Class: TWO Worksheet: Parts of a computer Computer

- 1. Answer the following questions.
- i. What are the four main parts of a computer?

Ans. A computer has four main parts.

- 1. Monitor
- 2. CPU Cabinet
- 3. Keyboard
- 4. Mouse
- ii. Compare output and input devices.

| Input Device                                                    | es | Output Devices                                               |  |  |  |  |
|-----------------------------------------------------------------|----|--------------------------------------------------------------|--|--|--|--|
| Input devices are used data into the computer Example: Keyboard |    | Output devices are used to get the output.  Example: Monitor |  |  |  |  |

### iii. List two uses of a mouse.

Ans. Mouse is used

- To point at things.
- To click and drag things.
- iv. Mention two devices used to listen to recorded sound or music.

Ans. Headphones

Speakers

v. Name any three devices used to store information permanently.

Ans. CD

DVD

**USB** 

**Worksheet: Parts of a computer** 

**Class: TWO** 

2. Label the parts of a computer.

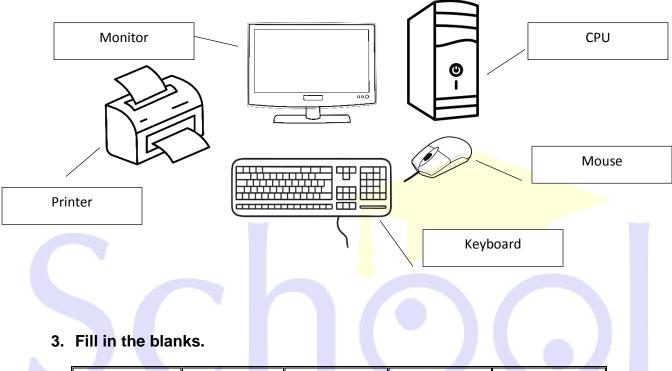

| n a intina | LICD | la va i sa | in must | le a ve |
|------------|------|------------|---------|---------|
| pointing   | USB  | brain      | input   | keys    |
|            |      | -          |         |         |
|            |      |            |         |         |

- 1. The CPU is the brain of a computer.
- 2. A keyboard has many buttons called keys.
- 3. A mouse is a **pointing** device.
- 4. <u>Input</u> devices are used to enter data into a computer.
- 5. A **USB** is also called a flash drive.

Class: TWO Worksheet: Parts of a computer Computer

### 4. State True or False.

**i.** The CPU controls all parts of a computer, except for the input devices.

F

ii. Speakers can be used to listen to music without disturbing others.

F

iii. A CD can store more data than a DVD.

F

iv. A USB can be easily carried in your pocket.

Т

v. A mouse is an output device.

F

## 5. Choose the correct option.

| i. Which one is true about CPU?                        |                                   |                                         |                     |  |  |  |  |
|--------------------------------------------------------|-----------------------------------|-----------------------------------------|---------------------|--|--|--|--|
| a. Its full form is<br>central processing<br>unit.     | b. It is the brain of a computer. | c. It controls all parts of a computer. | d. all of the above |  |  |  |  |
| ii. Which one is an input device?                      |                                   |                                         |                     |  |  |  |  |
| a. Speaker                                             | a. Speaker b. Printer             |                                         | d. UPS              |  |  |  |  |
| iii. Which of the following is not used to store data? |                                   |                                         |                     |  |  |  |  |
| a. CD                                                  | b. DVD                            | c. USB                                  | d. UPS              |  |  |  |  |
| iv. Which one is called a pointing device?             |                                   |                                         |                     |  |  |  |  |
| e. Keyboard                                            | e. Keyboard f. Mouse              |                                         | h. Hard disk        |  |  |  |  |
| v. A floppy disk is                                    | i <mark>n shape.</mark>           |                                         |                     |  |  |  |  |
| a. Square                                              | b. oval                           | c. round                                | d. none of these    |  |  |  |  |

# 6. Re-arrange the jumble words.

| Jumbled Words | Arranged Words |
|---------------|----------------|
| ALTPOP        | LAPTOP         |
| DSKTEKOP      | DESKTOP        |
| PCOUMETR      | COMPUTER       |
| TELABT TABLET |                |

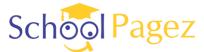

Class: TWO Worksheet: Parts of a computer Computer
OUMSE MOUSE

7. Match the columns.

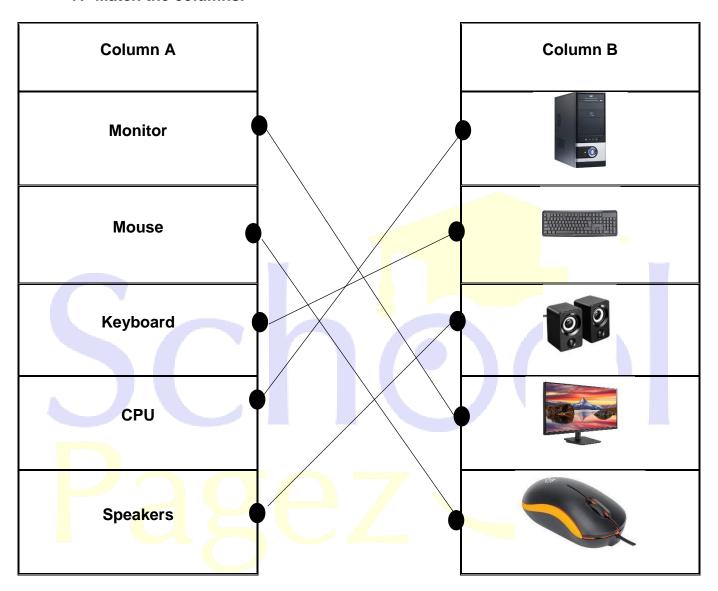

8. Write the first letter of each picture in the box below it. Read the letters together to find a new word.

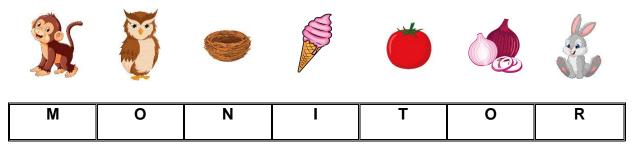

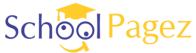

### 9. Word Search.

**Class: TWO** 

| ŀ | Keyboar | d | Mous | se | Pri | nter | Hea | dphone | s S | Speake | rs |
|---|---------|---|------|----|-----|------|-----|--------|-----|--------|----|
|   |         |   |      |    |     |      |     |        |     |        |    |
|   | S       | С | W    | F  | Н   | Υ    | J   | N      | В   | F      |    |
|   | Х       | D | Р    | R  | I   | N    | Т   | E      | R   | D      |    |
|   | Е       | Е | J    | S  | Υ   | J    | Р   | S      | В   | S      |    |
|   | W       | S | Р    | E  | Α   | K    | E   | R      | S   | M      |    |
|   | F       | Н | R    | F  | R   | Υ    | Е   | W      | V   | 0      |    |
|   | K       | E | Υ    | В  | 0   | Α    | R   | D      | С   | U      |    |
|   | G       | S | Ę    | Α  | G   | D    | S   | С      | X   | S      |    |
|   | Р       | А | W    | S  | D   | E    | Α   | G      | G   | Е      |    |

W

D

Α

A

10. Neha has drawn the figures of some devices and labelled them. Check if she has labelled all of them correctly. Put a tick (✓) for the correct label and a cross (X) for the wrong one in the boxes below.

R

Н

W

0

Н

E

D

S

Η

N

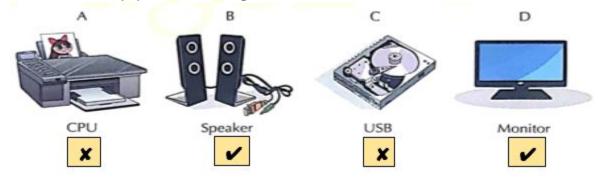

P

#### Write the correct labels here:

W

Ε

Υ

Н

- A. Printer
- B. Speaker
- C. Hard disk

Class: TWO Worksheet: Parts of a computer Computer

D. Monitor

# 11. Drag and Drop.

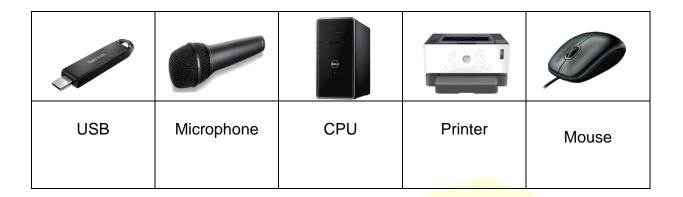

| I am used to store data and can easily be carried in a pocket. | the state of the state of the s | USB        |
|----------------------------------------------------------------|----------------------------------------------------------------------------------------------------|------------|
| I am used to take a printout.                                  |                                                                                                    | Printer    |
| I am used to record sound.                                     |                                                                                                    | Microphone |
| I control all the other parts of a computer.                   |                                                                                                    | CPU        |
| I am an input device. I am also known as pointing device.      |                                                                                                    | Mouse      |

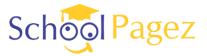

Class: TWO Worksheet: Parts of a computer

### 12. Crosswords.

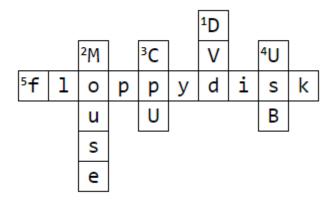

Across

5. it is square in shape

#### Down

- 1. it stores more information than CD
- 2. it is a pointing device
- 3. it controls all other parts of a computer
- 4. it is also called a flash drive

### 13. Comprehension.

A computer has many parts that work together to help it do different tasks. One important part is the **monitor**. It looks like a TV screen, and we can see pictures and words on it. Another important part is the **keyboard**. It has keys with letters and numbers that we press to tell the computer what to do. The **mouse** is another part we use. It's like a little hand that helps us point and click on things on the screen. Inside the computer, there is a **central processing unit (CPU)** that is like the computer's brain. A CD is like a shiny, round plate. People can put it into their computers or CD players to listen to music or watch videos

1. Which device is a like shiny, round plate?

Ans. CD

2. Name the device that is used to point and click on things.

Ans. Mouse

3. What is the abbreviation of CPU?

Ans. Central processing unit

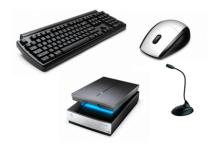